# **Generic Vectors (Briefly)**

## **Lists**

Lists are *generic vectors*, as such they are 1 dimensional (i.e. have a length) and can contain any type of R object.

```
list("A", c(TRUE, FALSE), (1:4)/2, list(1:2), function(x) x^2)\## [[1]]
## [1] "A"
## 
## [[2]]
## [1] TRUE FALSE
## 
## [[3]]
## [1] 0.5 1.0 1.5 2.0
## 
## [[4]]
## [[4]][[1]]
## [1] 1 2
## 
## 
## [[5]]
## function(x) x^2
```
### str**ucture**

Often we want a more compact representation of a complex object, the str function is useful for this particular task

```
str(1:4)
## int [1:4] 1 2 3 4
 str( list("A", c(TRUE, FALSE), (1:4)/2, list(1:2), function(x) x^2) )
## List of 5
## $ : chr "A"
## $ : logi [1:2] TRUE FALSE
## $ : num [1:4] 0.5 1 1.5 2
## $ :List of 1
## ..$ : int [1:2] 1 2
## $ :function (x) 
## ..- attr(*, "srcref")= 'srcref' int [1:8] 1 51 1 65 51 65 1 1
## .. ..- attr(*, "srcfile")=Classes 'srcfilecopy', 'srcfile' <environment: 0x7fe98ed9cf40>
```
### **Lists as "trees"**

Lists can contain other lists, meaning they don't have to be flat

```
\arcsin = ' "firstName": "John",
    "lastName": "Smith",
    "isAlive": true,
    "age": 27,
    "phoneNumbers": [
      {
       "type": "home",
        "number": "212 555-1234"
     },{
        "type": "mobile",
        "number": "123 456-7890"
     }
  ]
 }'
                                                ## List of 5
                                                ## $ firstName : chr "John"
                                                ## $ lastName : chr "Smith"
                                                ## $ isAlive : logi TRUE
                                                ## $ age : int 27
                                                ## $ phoneNumbers:List of 2
                                                ## ..$ :List of 2
                                                ## .. ..$ type : chr "home"
                                                ## .. ..$ number: chr "212 555-1234"
                                                ## ..$ :List of 2
                                                ## .. ..$ type : chr "mobile"
                                                ## .. ..$ number: chr "123 456-7890"
 str( list(a=1, b=list(c=2, d=list(f=3, g=4), e=5)) )
## List of 2
## $ a: num 1
## $ b:List of 3
## ..$ c: num 2
## ..$ d:List of 2
## .. ..$ f: num 3
## .. ..$ g: num 4
## ..$ e: num 5
                                                 str( jsonlite::fromJSON(json, simplifyVector =
```
# **Attributes**

## **Attributes**

Attributes are metadata that can be attached to objects in R. Some are special (e.g. class, comment, dim, dimnames, names, etc.) and change the way in which an object is treated by R.

Attributes are implemented as a named list that are accessed (get and set) individually via the attr function and collectively via the attributes function.

```
(x = c(L=1, M=2, N=3))## L M N 
## 1 2 3
 str(x)
## Named num [1:3] 1 2 3
## - attr(*, "names")= chr [1:3] "L" "M" "N"
 attributes(x)
## $names
## [1] "L" "M" "N"
 str(attributes(x))
## List of 1
## $ names: chr [1:3] "L" "M" "N"
```
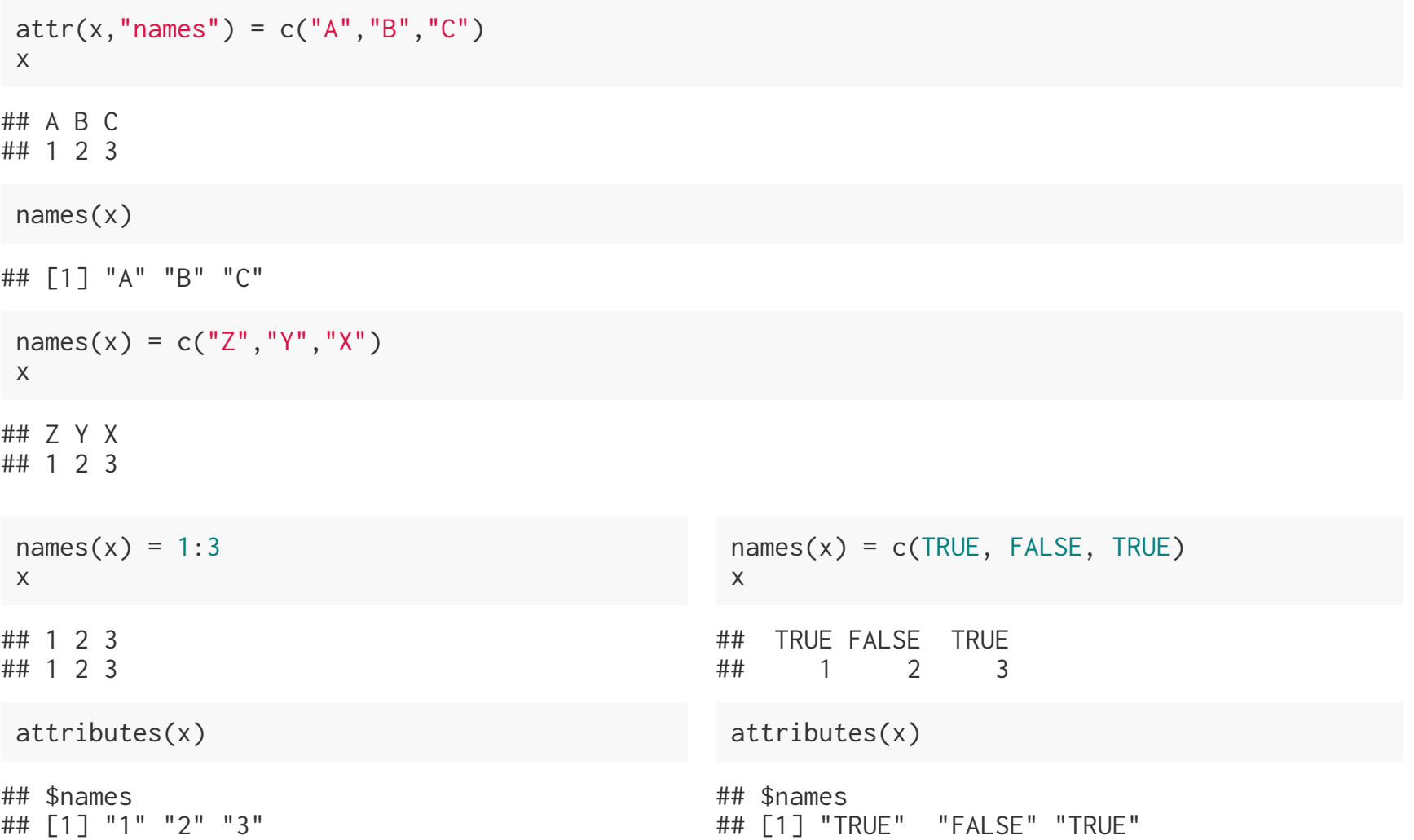

### **Factors**

Factor objects are how R represents categorical data (e.g. a variable where there are a fixed # of possible outcomes).

```
(x = factor(c("Sunny", "Cloudy", "Rainy", "Cloudy", "Cloudy")))
```
## [1] Sunny Cloudy Rainy Cloudy Cloudy ## Levels: Cloudy Rainy Sunny

str(x)

## Factor w/ 3 levels "Cloudy","Rainy",..: 3 1 2 1 1

typeof(x)

## [1] "integer"

## **Composition**

A factor is just an integer vector with two attributes: class = "factor" and levels a character vector with the possible levels.

x

## [1] Sunny Cloudy Rainy Cloudy Cloudy ## Levels: Cloudy Rainy Sunny

attributes(x)

```
## $levels
## [1] "Cloudy" "Rainy" "Sunny" 
## 
## $class
## [1] "factor"
```
We can build our own factor from scratch using,

```
y = c(3L, 1L, 2L, 1L, 1L)attr(y, "levels") = c("Cloudy", "Rainy", "Sunny")
attr(y, "class") = "factor"y
```
## [1] Sunny Cloudy Rainy Cloudy Cloudy ## Levels: Cloudy Rainy Sunny

# **Data Frames**

### **Data Frames**

A data frame is how R handles heterogeneous tabular data (i.e. rows and columns) and is one of the most commonly used data structure in R.

```
(df = data.frame()x = 1:3,
  y = c("a", "b", "c"),z = c(TRUE)))
## x y z
## 1 1 a TRUE
## 2 2 b TRUE
## 3 3 c TRUE
```
R represents data frames using a *list* of equal length *vectors* (usually atomic, but they can be generic as well).

```
str(df)
## 'data.frame': 3 obs. of 3 variables:
## $ x: int 1 2 3
## $ y: Factor w/ 3 levels "a","b","c": 1 2 3
## $ z: logi TRUE TRUE TRUE
```

```
typeof(df)
## [1] "list"
 class(df)
## [1] "data.frame"
 attributes(df)
## $names
## [1] "x" "y" "z"
## 
## $class
## [1] "data.frame"
## 
## $row.names
## [1] 1 2 3
 str(unclass(df))
## List of 3
## $ x: int [1:3] 1 2 3
## $ y: Factor w/ 3 levels "a","b","c": 1 2 3
## $ z: logi [1:3] TRUE TRUE TRUE
## - attr(*, "row.names") = int [1:3] 1 2 3
```
## **Roll your own data.frame**

 $df2 = list(x = 1:3, y = factor(c("a", "b", "c")), z = c(TRUE, TRUE, TRUE))$ 

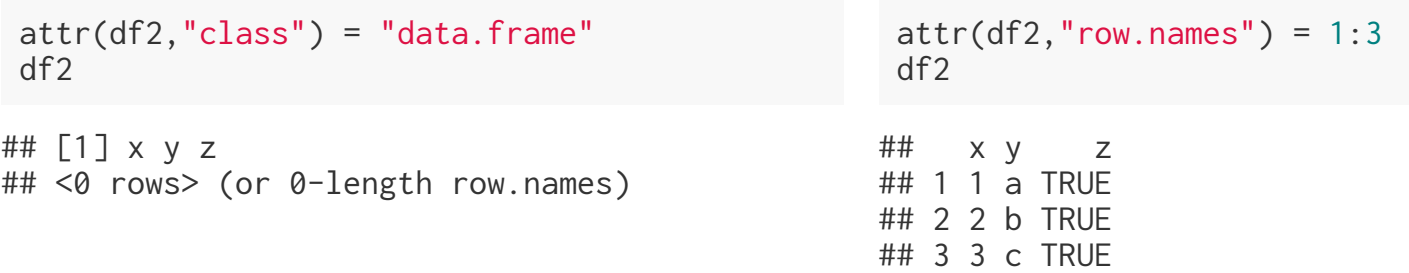

#### str(df2)

## 'data.frame': 3 obs. of 3 variables: ## \$ x: int 1 2 3 ## \$ y: Factor w/ 3 levels "a","b","c": 1 2 3 ## \$ z: logi TRUE TRUE TRUE

identical(df, df2)

## [1] TRUE

## **Strings (Characters) vs Factors**

By default character vectors will be convert into factors when they are included in a data frame.

Sometimes this is useful (usually it isn't), either way it is important to know what type/class you are working with. This behavior can be changed using the stringsAsFactors argument to data.frame and related functions (e.g. read.csv, read.table, etc.).

```
df = data.frame(x = 1:3, y = c("a", "b", "c"), stringsAsFactors = FALSE)
df
## x y
## 1 1 a
## 2 2 b
## 3 3 c
str(df)
## 'data.frame': 3 obs. of 2 variables:
## $ x: int 1 2 3
## $ y: chr "a" "b" "c"
```
# **S3 Object System**

### class

Confusingly, class adds another level onto R's type hierarchy,

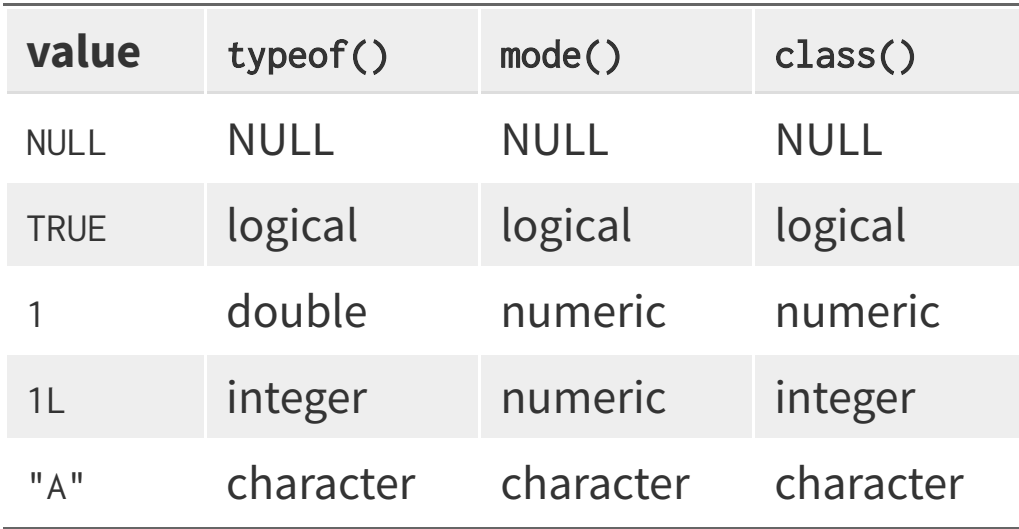

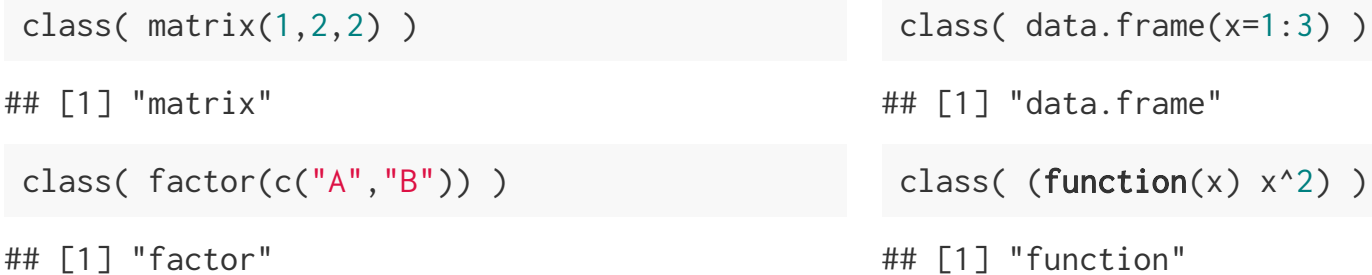

## **Class specialization**

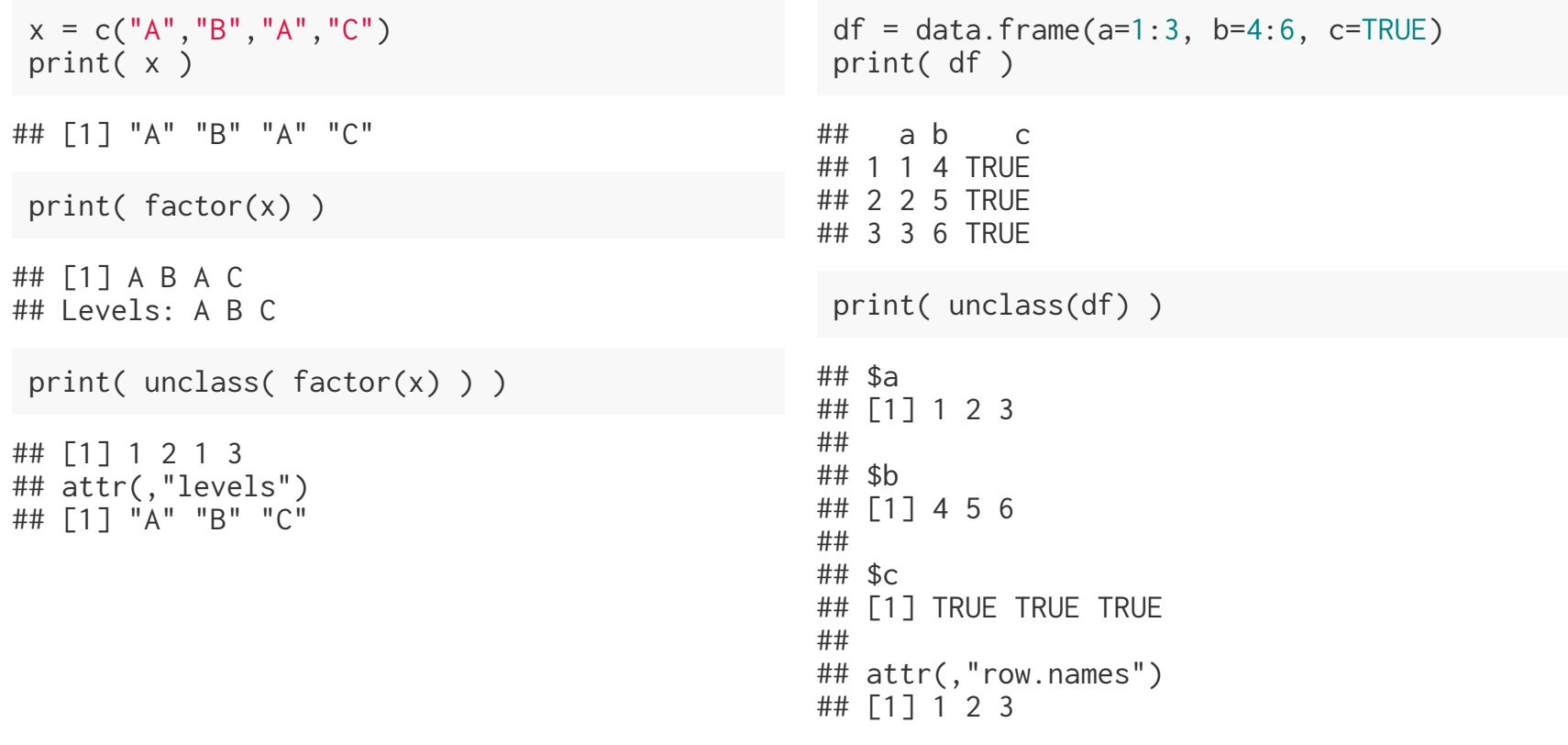

### print

## function (x, ...) ## UseMethod("print") ## <bytecode: 0x7fe990cee3f0> ## <environment: namespace:base>

## **Other examples**

#### mean

```
## function (x, ...) 
## UseMethod("mean")
## <bytecode: 0x7fe98d37ae18>
## <environment: namespace:base>
```
#### t.test

## function (x, ...) ## UseMethod("t.test") ## <bytecode: 0x7fe98d4a84d8> ## <environment: namespace:stats>

#### summary

```
## function (object, ...) 
## UseMethod("summary")
## <bytecode: 0x7fe993471d38>
## <environment: namespace:base>
```
### plot

## function  $(x, y, \ldots)$ ## UseMethod("plot") ## <bytecode: 0x7fe98e4ae428> ## <environment: namespace:graphics>

### Not all base functions are S3,

sum

## function (..., na.rm = FALSE) .Primitive("sum")

## **What is S3?**

S3 is R's first and simplest OO system. It is the only OO system used in the base and stats packages, and it's the most commonly used system in CRAN packages. S3 is informal and ad hoc, but it has a certain elegance in its minimalism: you can't take away any part of it and still have a useful OO system.

— Hadley Wickham, Advanced R

• S3 should not be confused with R's other object oriented systems: S4, Reference classes, and R6\*.

# **What's going on?**

S3 objects and their related functions work using a very simple dispatch mechanism a generic function is created whose sole job is to call the UseMethod function which then calls a class specialized function using the naming convention: generic.class. We can see all of the specialized versions of the generic using the methods function.

methods("plot")

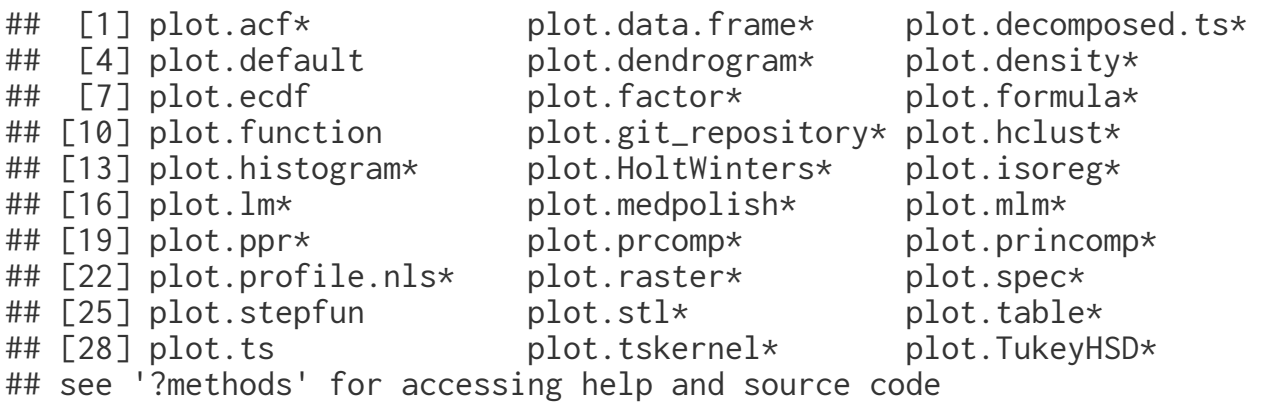

#### methods("print") ## [1] print.acf\* ## [2] print.AES\* ## [3] print.anova\* ## [4] print.aov\* ## [5] print.aovlist\* ## [6] print.ar\* ## [7] print.Arima\* ## [8] print.arima0\* ## [9] print.AsIs ## [10] print.aspell\* ## [11] print.aspell\_inspect\_context\* ## [12] print.bibentry\* ## [13] print.Bibtex\* ## [14] print.browseVignettes\* ## [15] print.by ## [16] print.bytes\* ## [17] print.changedFiles\* ## [18] print.check\_code\_usage\_in\_package\* ## [19] print.check\_compiled\_code\* ## [20] print.check\_demo\_index\* ## [21] print.check\_depdef\* ## [22] print.check\_details\* ## [23] print.check\_details\_changes\* ## [24] print.check\_doi\_db\* ## [25] print.check\_dotInternal\* ## [26] print.check\_make\_vars\* ## [27] print.check\_nonAPI\_calls\* ## [28] print.check\_package\_code\_assign\_to\_globalenv\* ## [29] print.check\_package\_code\_attach\* ## [30] print.check\_package\_code\_data\_into\_globalenv\* ## [31] print.check\_package\_code\_startup\_functions\* ## [32] print.check\_package\_code\_syntax\* ## [33] print.check\_package\_code\_unload\_functions\* ## [34] print.check\_package\_compact\_datasets\* ## [35] print.check\_package\_CRAN\_incoming\* ## [36] print.check\_package\_datasets\* ## [37] print.check\_package\_depends\* ## [38] print.check\_package\_description\* ## [39] print.check\_package\_description\_encoding\* ## [40] print.check\_package\_license\*

## [41] print.check\_packages\_in\_dir\*

print.data.frame

```
## function (x, \ldots, digits = NULL, quote = FALSE, right = TRUE,
\# row.names = TRUE, max = NULL)
## {
\# n <- length(row.names(x))
\# if (length(x) == 0L) {
## cat(sprintf(ngettext(n, "data frame with 0 columns and %d row",
## "data frame with 0 columns and %d rows"), n), "\n", 
## sep = "")
## }
## else if (n == 0) {
## print.default(names(x), quote = FALSE)
## cat(gettext("<0 rows> (or 0-length row.names)\n"))
## }
## else {
## if (is.null(max)) 
## max <- getOption("max.print", 99999L)
## if (!is.finite(max)) 
## stop("invalid 'max' / getOption(\"max.print\"): ", 
\##\# max)
## \sum_{n=1}^{\infty} omit <- (n0 <- max%/%length(x)) < n
## m <- as.matrix(format.data.frame(if (omit) 
## x[seq_len(n0), , drop = FALSE]
## else x, digits = digits, na.encode = FALSE))
## if (!isTRUE(row.names)) 
## dimnames(m)[[1L]] <- if (isFALSE(row.names)) 
## rep.int("", if (omit) 
## n0
## else n)
## else row.names
## print(m, ..., quote = quote, right = right, max = max)
## if (omit) 
## cat(" [ reached 'max' / getOption(\"max.print\") -- omitted",
\# \# n - n0, "rows \lceil \ln \rceil)
```
print.integer

## Error in eval(expr, envir, enclos): object 'print.integer' not found

print.default

```
## function (x, digits = NULL, quote = TRUE, na.print = NULL, print.gap = NULL, 
## right = FALSE, max = NULL, useSource = TRUE, ...) 
## {
## args <- pairlist(digits = digits, quote = quote, na.print = na.print, 
## print.gap = print.gap, right = right, max = max, useSource = useSource, 
\##\qquad \qquad \ldots)## missings <- c(missing(digits), missing(quote), missing(na.print),
## missing(print.gap), missing(right), missing(max), missing(useSource))
## .Internal(print.default(x, args, missings))
## }
## <bytecode: 0x7fe98eab7410>
## <environment: namespace:base>
```
## **The other way**

If instead we have a class and want to know what specialized functions exist for that class, then we can again use the methods function - this time with the class argument.

methods(class="data.frame")

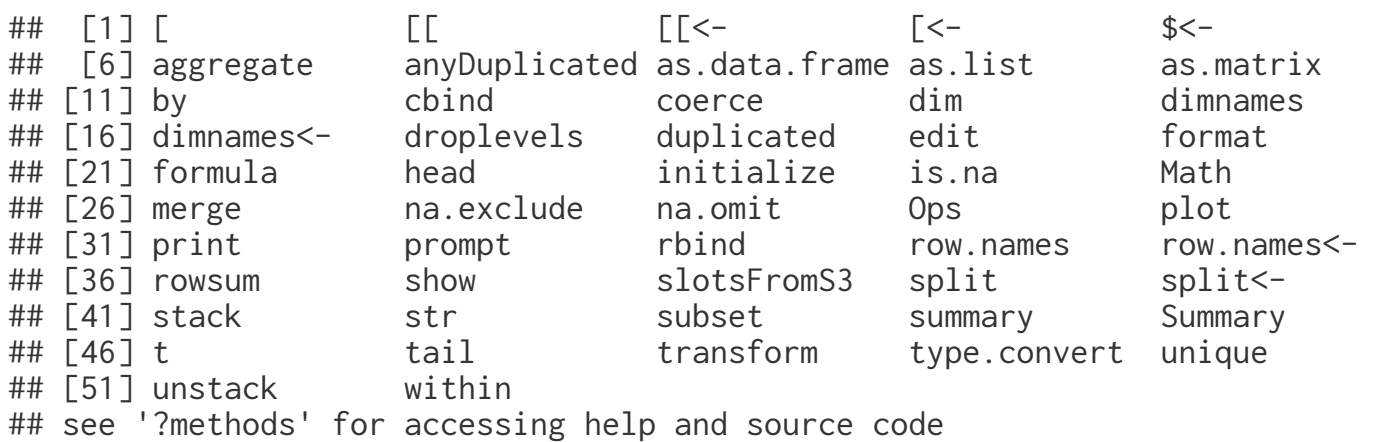

```
## function (x)
## {
## y \leq -if (length(x)) {
## do.call("cbind", lapply(x, "is.na"))
## }
## else matrix(FALSE, length(row.names(x)), 0)
## if (.row\_names\_info(x) > 0L)\# ## rownames(y) <- row.names(x)
## y
## }
## <bytecode: 0x7fe98e5d3988>
## <environment: namespace:base>
df = data.frame(x = c(1, NA, 3), y = c(TRUE, FALSE, NA))is.na(df)
## x y
## [1,] FALSE FALSE
## [2,] TRUE FALSE
```
## [3,] FALSE TRUE

# **Adding methods**

```
x = structure(c(1, 2, 3), class="class_A")x
## [1] 1 2 3
## attr(,"class")
## [1] "class_A"
                                                   y = structure(c(1,2,3), class="classB")y
                                                  ## [1] 1 2 3
                                                  ## attr(,"class")
                                                  ## [1] "class_B"
 print.class_A = function(x) {
    cat("Class A!\n")
    print.default(unclass(x))
 }
 x
## Class A!
## [1] 1 2 3
                                                   print.class_B = function(x) {
                                                      cat("Class B!\n")
                                                      print.default(unclass(x))
                                                    }
                                                   y
                                                  ## Class B!
                                                  ## [1] 1 2 3
 class(x) = "class B"x
## Class B!
## [1] 1 2 3
                                                   class(y) = "class_A"y
                                                  ## Class A!
                                                  ## [1] 1 2 3
```
## **Defining a new S3 Generic**

```
shuffle( 1:10 )
## [1] 5 9 8 10 3 4 7 6 1 2
 shuffle( 
   data.frame(a=1:4, b=5:8, c=9:12)
 )
## c a b
## 1 9 1 5
## 2 10 2 6
## 3 11 3 7
## 4 12 4 8
                                                 shuffle( letters[1:5] )
                                                ## Error: Class character is not supported by shut
 shuffle = function(x, ...) UseMethod("shuffle")
}
 shuffle.default = function(x) {
   stop("Class ", class(x), " is not supported by shuffle.\n", call. = FALSE)
 }
 shuffle.data.frame = function(df) sample(df)
 }
 shuffle.integer = function(x) {
    sample(x)
 }
```
# **Subsetting**

# **Subsetting in General**

R has three subsetting operators ( $[$ ,  $[$ [ $]$ , and  $$$ ).

The behavior of these operators will depend on the object (class) they are being used with.

In general there are 6 different types of subseting that can be performed:

- Positive integers
- Negative integers
- Logical values
- Empty / NULL  $\bullet$
- Zero
- Character values (names)  $\bullet$

The exact behavior of each of these depends on the type / class being subset.

## **Positive Integer subsetting**

Returns elements at the given location(s) (Note - R uses a 1-based indexing scheme).

 $x = c(1, 4, 7)$  $y = list(1, 4, 7)$ 

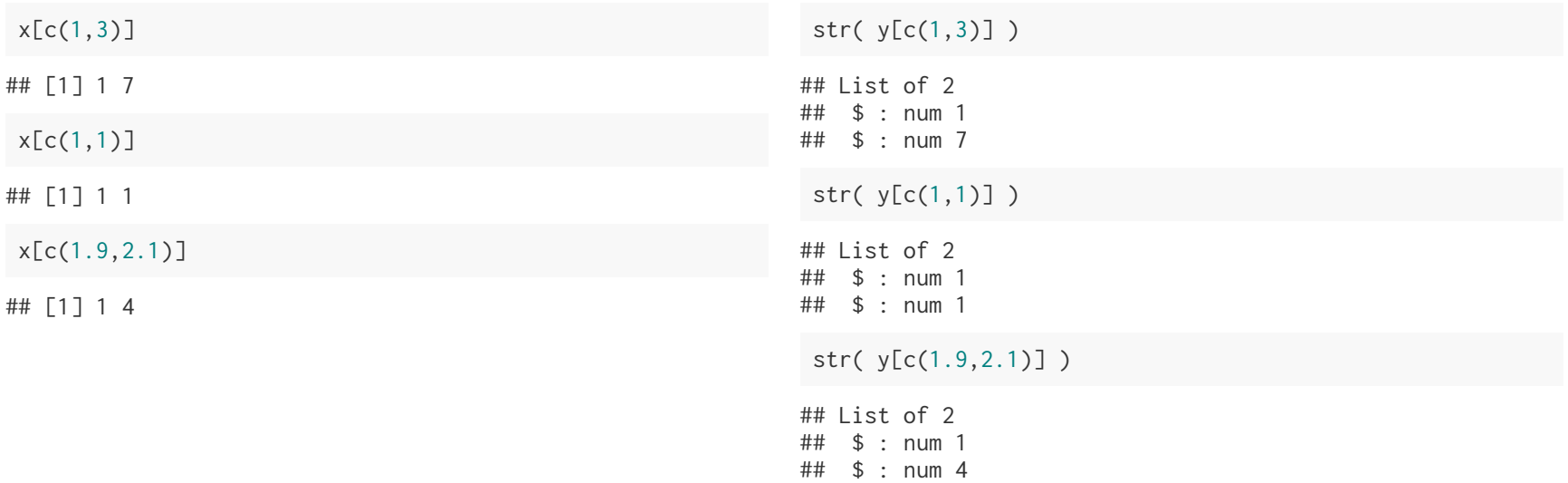

## **Negative Integer subsetting**

Excludes elements at the given location(s)

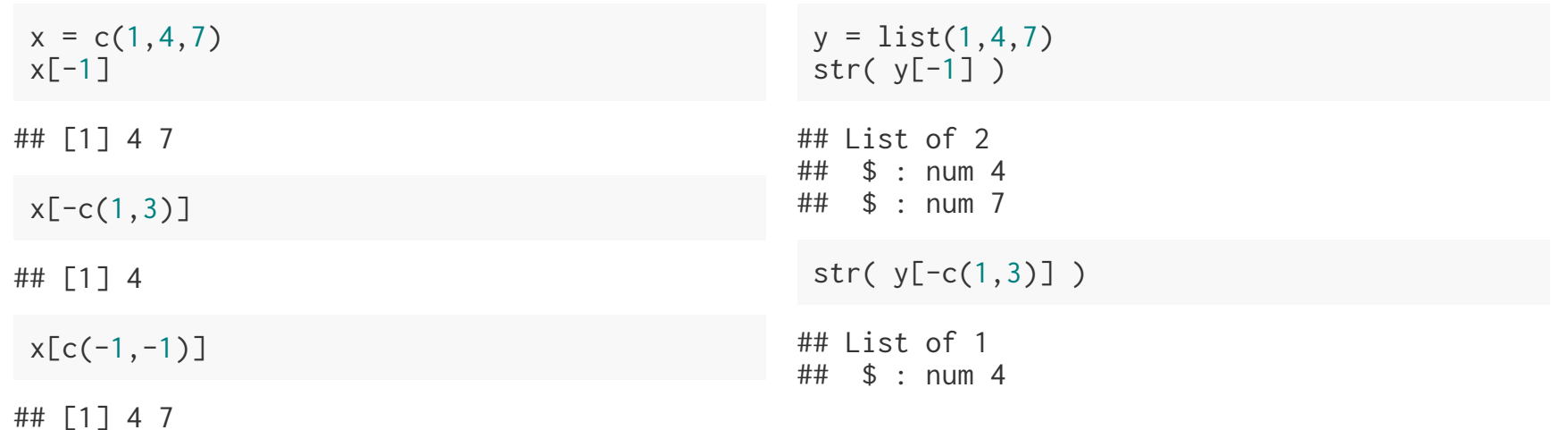

 $x[c(-1,2)]$ 

## Error in x[c(-1, 2)]: only 0's may be mixed with negative subscripts

 $y[c(-1,2)]$ 

## Error in y[c(-1, 2)]: only 0's may be mixed with negative subscripts

# **Logical Value Subsetting**

Returns elements that correspond to TRUE in the logical vector. Length of the logical vector is expanded to be the same of the vector being subsetted (length coercion).

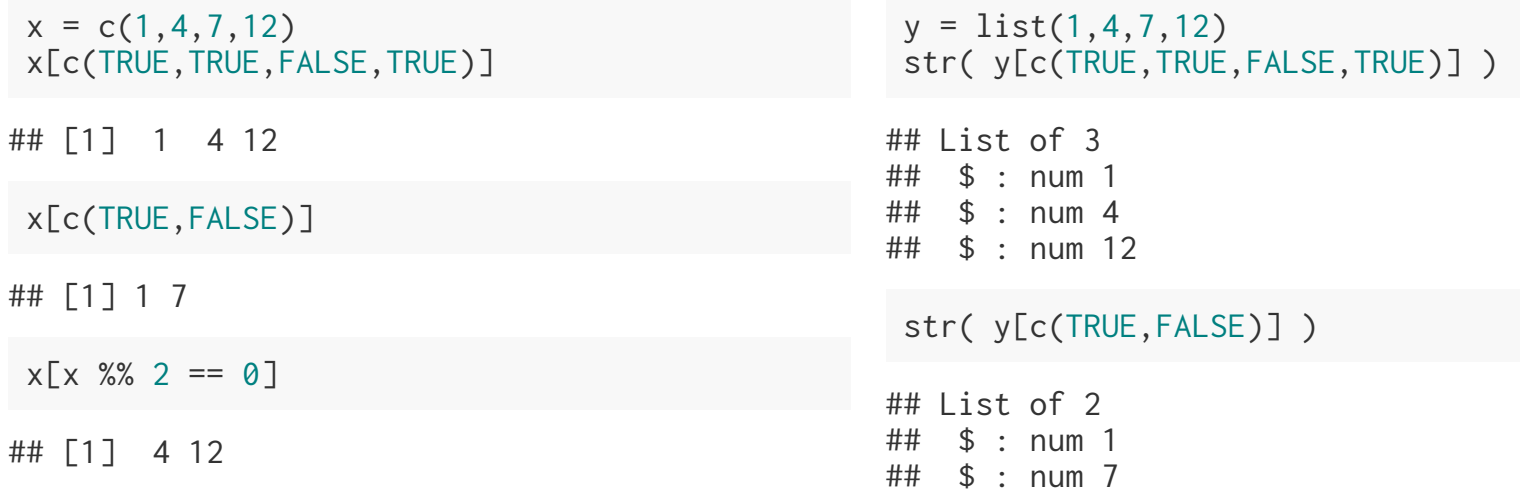

str(  $y[y \ % 2 == 0]$  )

## Error in y%%2: non-numeric argument to binary operator

## **Empty Subsetting**

Returns the original vector.

 $x = c(1, 4, 7)$  $x[]$ ## [1] 1 4 7  $y = list(1, 4, 7)$ str(y[]) ## List of 3 ## \$ : num 1 ## \$ : num 4 ## \$ : num 7

## **Zero subsetting**

Returns an empty vector (of the same type)

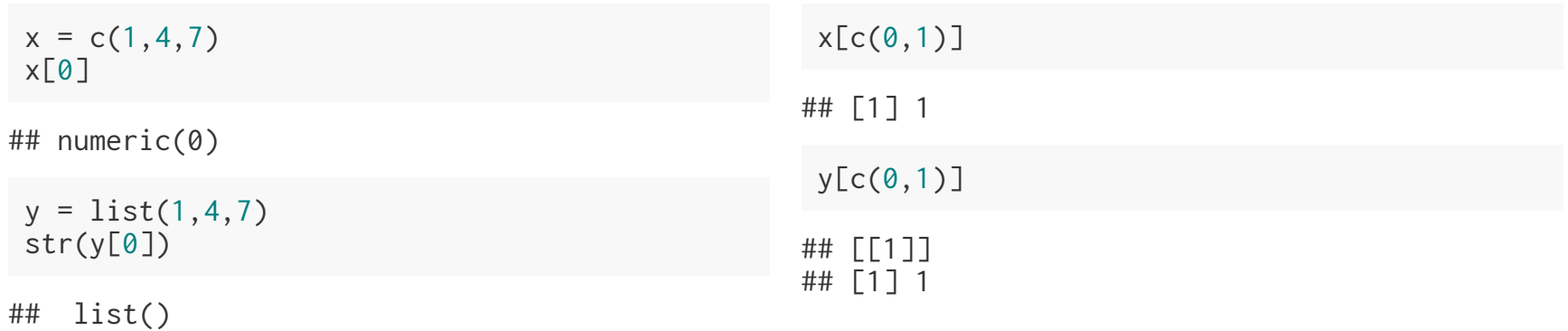

## **Character subsetting**

If the vector has names, select elements whose names correspond to the values in the character vector.

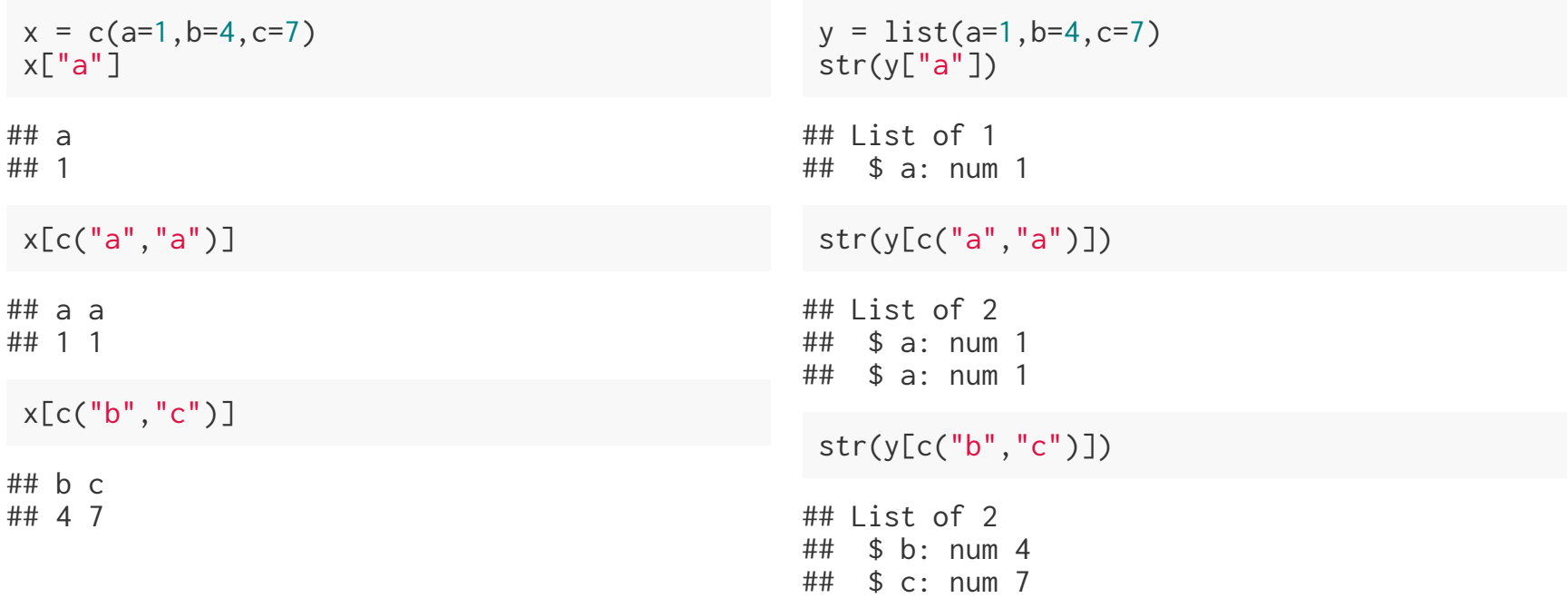

## **Out of bounds**

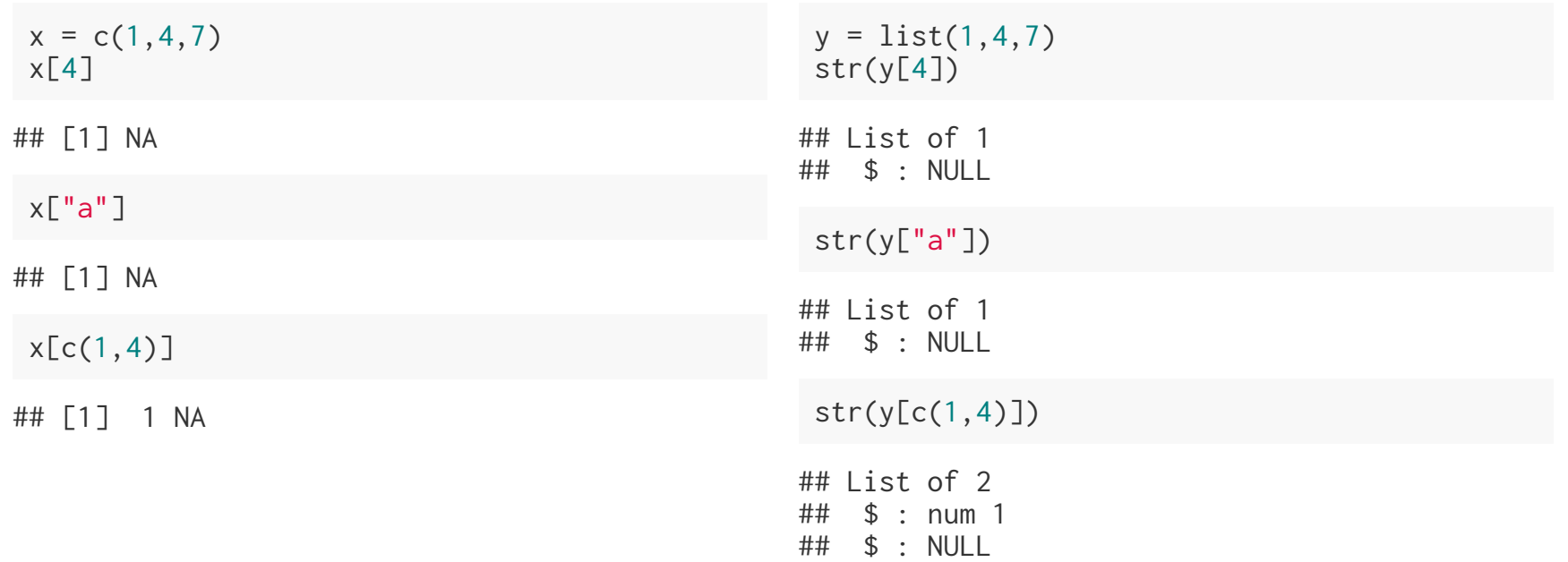

# **Missing and NULL**

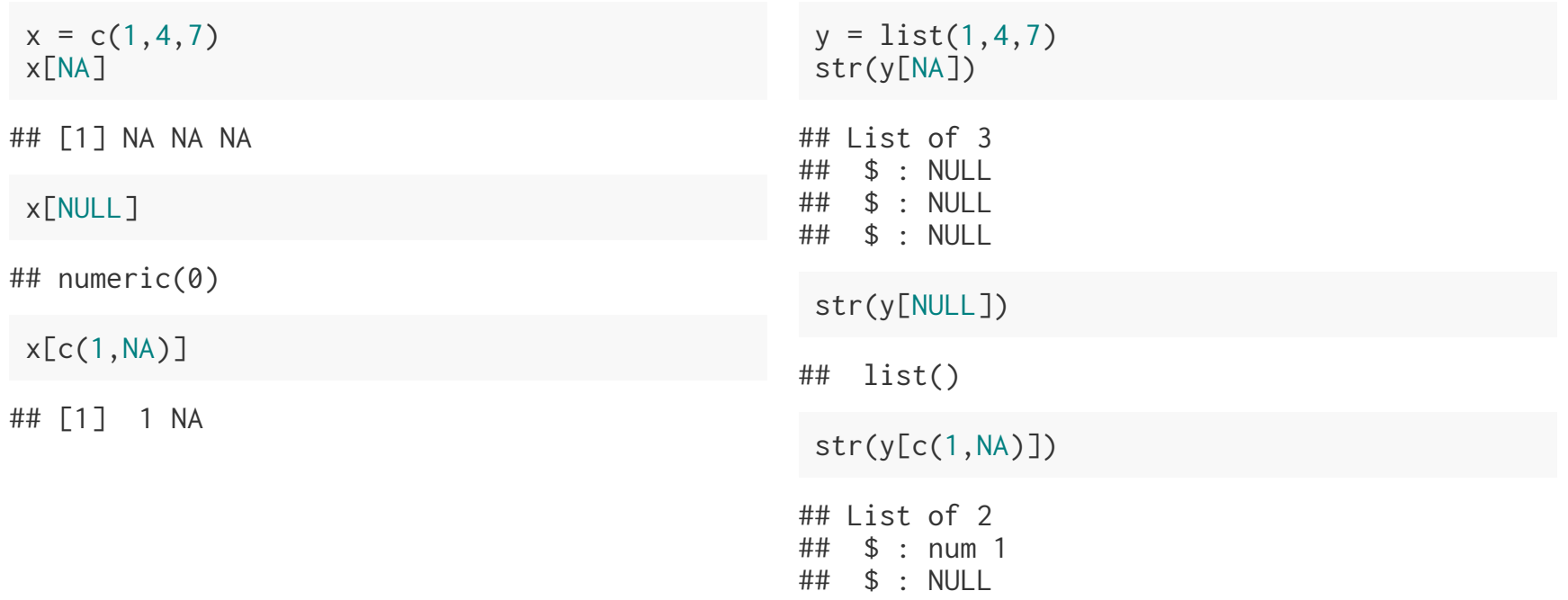

## **Atomic vectors - [ vs. [[**

[[ subsets like [ except it can only subset for a *single* value or position.

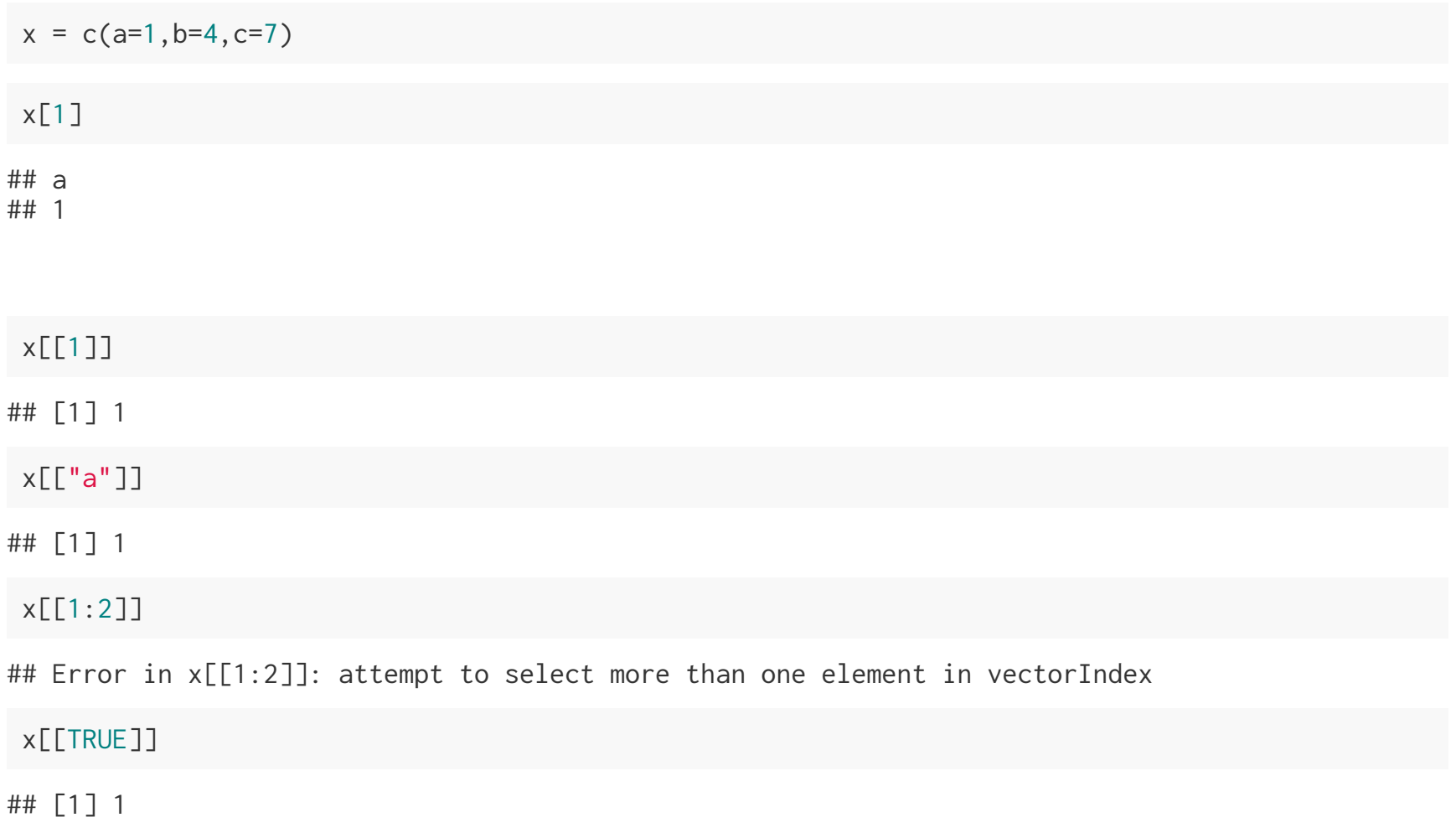

## **Generic Vectors - [ vs. [[**

Subsets a single value, but returns the value - not a list containing that value.

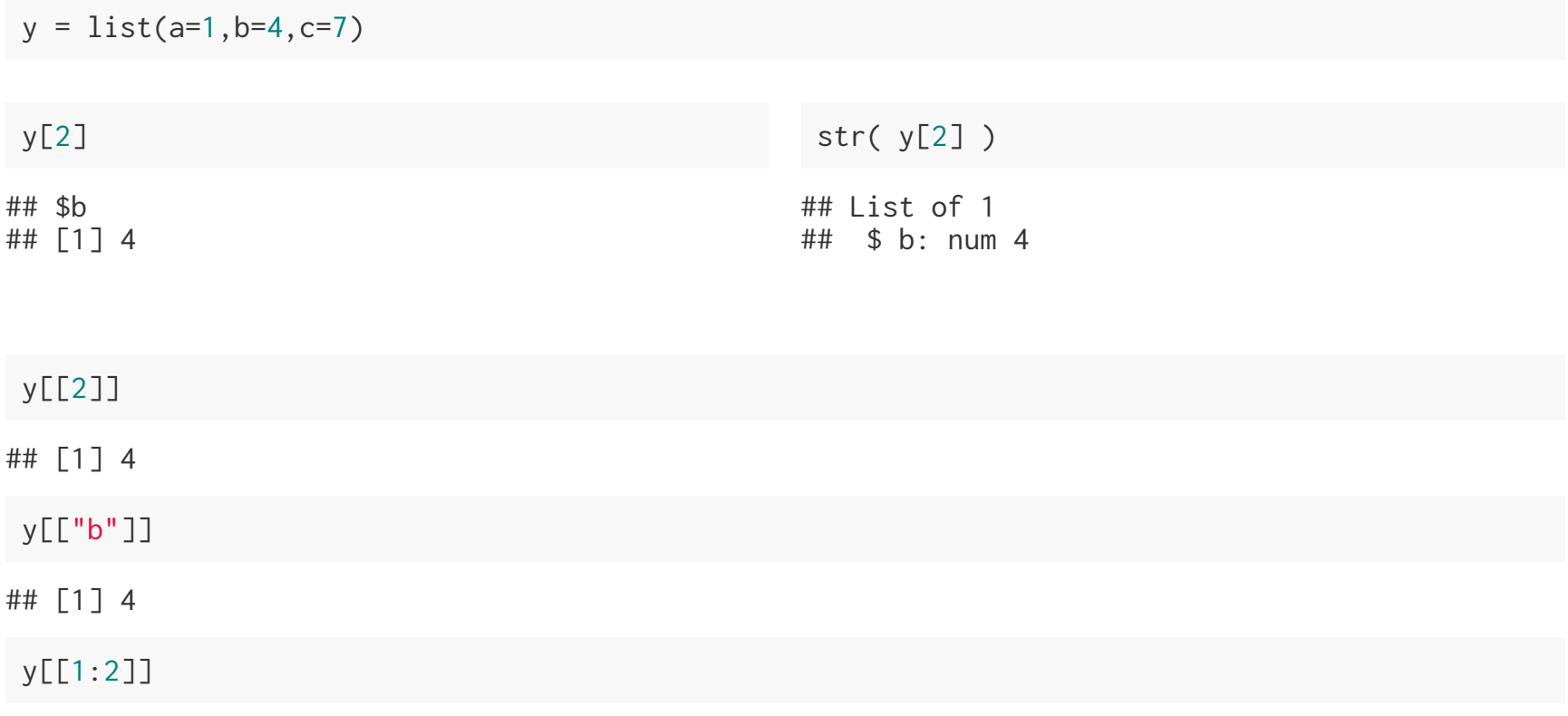

## Error in y[[1:2]]: subscript out of bounds

## **Hadley's Analogy**

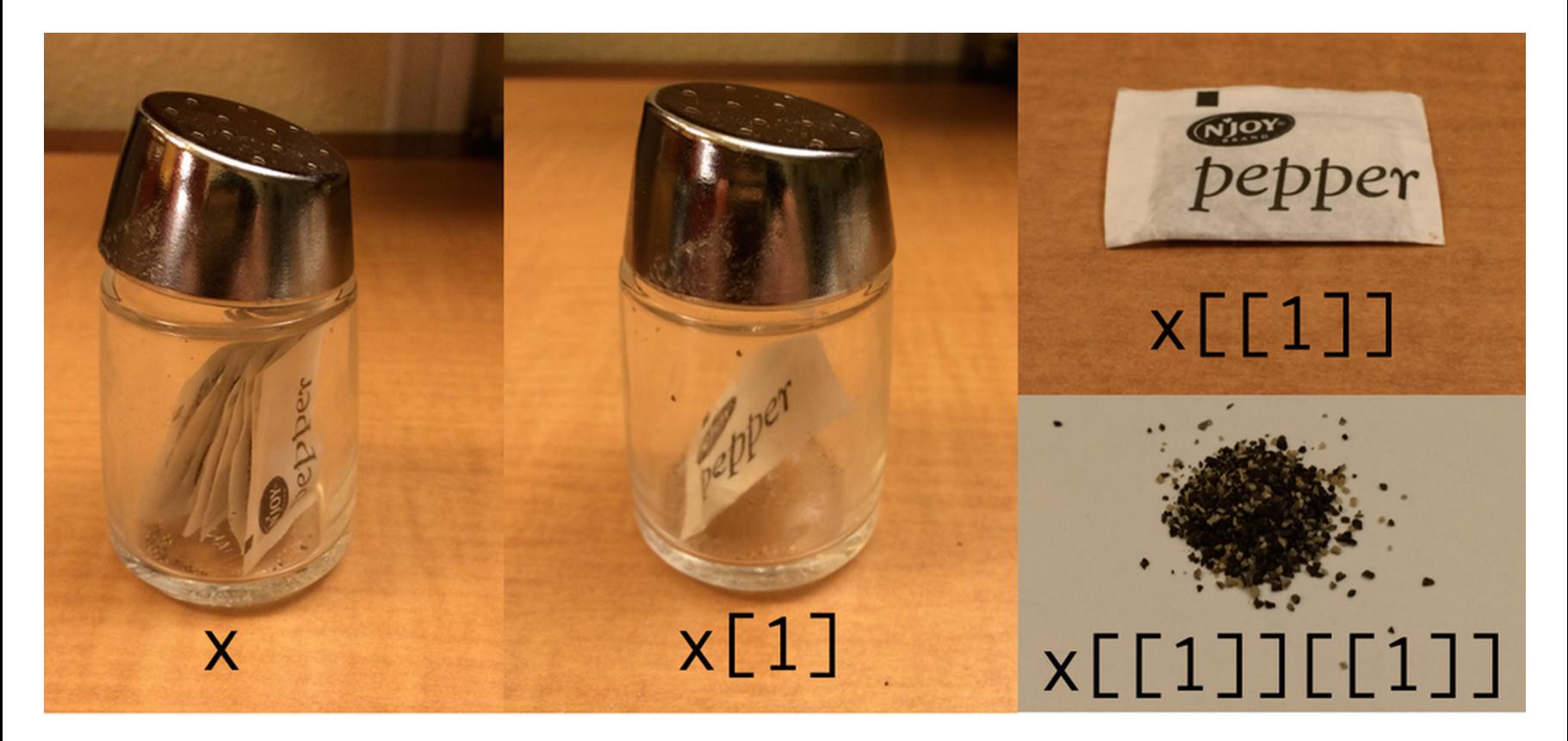

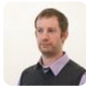

Hadley Wickham @hadleywickham · 6h Indexing lists in #rstats. Inspired by the Residence Inn

17 273  $\div$  370  $\blacktriangleleft$  $\alpha \in \alpha$ 

# **[[ vs. \$**

\$ is equivalent to [[ but it only works for named *lists* and it has a terrible default where it uses partial matching (exact=FALSE) to access the underlying value.

```
x = c("abc" = 1, "def" = 5)x$abc
## Error in x$abc: $ operator is invalid for atomic vectors
 y = list("abc" = 1, "def" = 5)y[["abc"]]
## [1] 1
y$abc
## [1] 1
y$d
## [1] 5
```
## **A common gotcha**

Why does the following code not work?

```
x = list(abc = 1:10, def = 10:1)y = "abc"x$y
```
## NULL

The expression  $x\$ y gets directly interpreted as  $x[$ ["y"]] by R, not the include of the "s, this is not the same as the expression  $x[[y]]$ .

x[[y]] ## [1] 1 2 3 4 5 6 7 8 9 10

# **Subsetting Data Frames**

## **Basic subsetting**

df = data.frame( $x = 1:3$ ,  $y=c("A", "B", "C")$ )

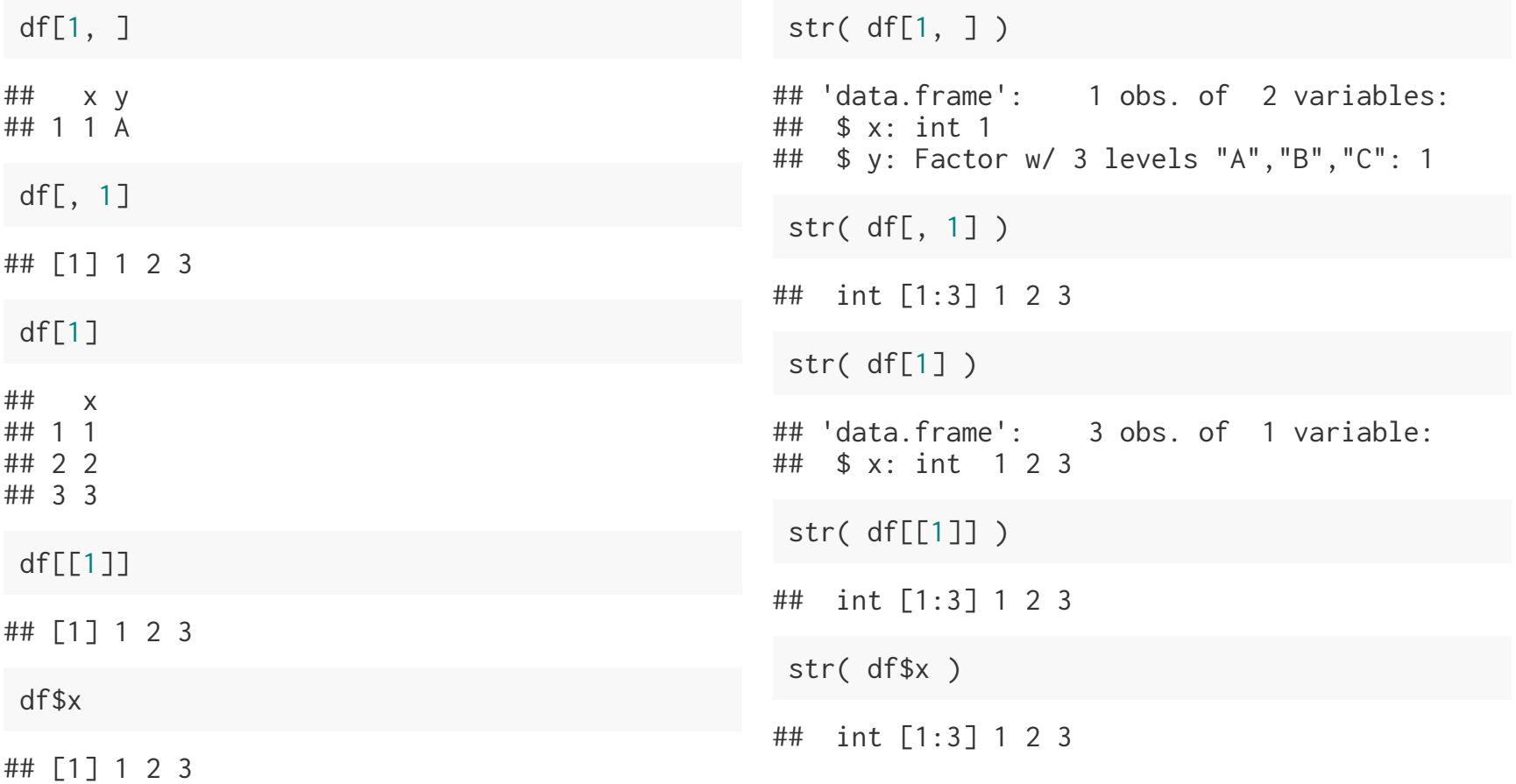

# **Preserving vs Simplifying**

Most of the time,  $R's \in S$  subset operator is a *preserving* operator, in that the returned object will have the same type/class as the parent. Confusingly, when used with some classes (e.g. data frame, matrix or array) [ becomes a simplifying operator (does not preserve type) - this behavior is controlled by the drop argument.

```
x[1, 1]## x y
## 1 1 A
x[1, , drop=TRUE]
## $x
## [1] 1
## 
## $y
## [1] A
## Levels: A B C
x[1, , drop=FALSE]
## x y
## 1 1 A
                                                 str(x[1, ])## 'data.frame': 1 obs. of 2 variables:
                                                ## $ x: int 1
                                                ## $ y: Factor w/ 3 levels "A","B","C": 1
                                                 str(x[1, , drop=TRUE])
                                                ## List of 2
                                                ## $ x: int 1
                                                ## $ y: Factor w/ 3 levels "A","B","C": 1
                                                 str(x[1, , drop=FALSE])
                                                ## 'data.frame': 1 obs. of 2 variables:
                                                ## $ x: int 1
                                                ## $ y: Factor w/ 3 levels "A","B","C": 1
x = data. frame(x = 1:3, y=c("A", "B", "C"))
```
## **Aside - Factor Subsetting**

 $(x = factor(c("Sunny", "Cloudy", "Rainy", "Cloudy"))$ 

## [1] Sunny Cloudy Rainy Cloudy ## Levels: Cloudy Rainy Sunny

 $x[1:2]$ 

## [1] Sunny Cloudy ## Levels: Cloudy Rainy Sunny

 $x[1:3]$ 

## [1] Sunny Cloudy Rainy ## Levels: Cloudy Rainy Sunny

x[1:2, drop=TRUE]

## [1] Sunny Cloudy ## Levels: Cloudy Sunny

x[1:3, drop=TRUE]

## [1] Sunny Cloudy Rainy ## Levels: Cloudy Rainy Sunny

# **Subsetting and assignment**

## **Subsetting and assignment**

Subsets can also be used with assignment to update specific values within an object.

 $x = c(1, 4, 7)$  $x[2] = 2$ x ## [1] 1 2 7  $x[x \ % 2 := 0] = x[x \ % 2 := 0] + 1$ x ## [1] 2 2 8  $x[c(1,1)] = c(2,3)$ x ## [1] 3 2 8

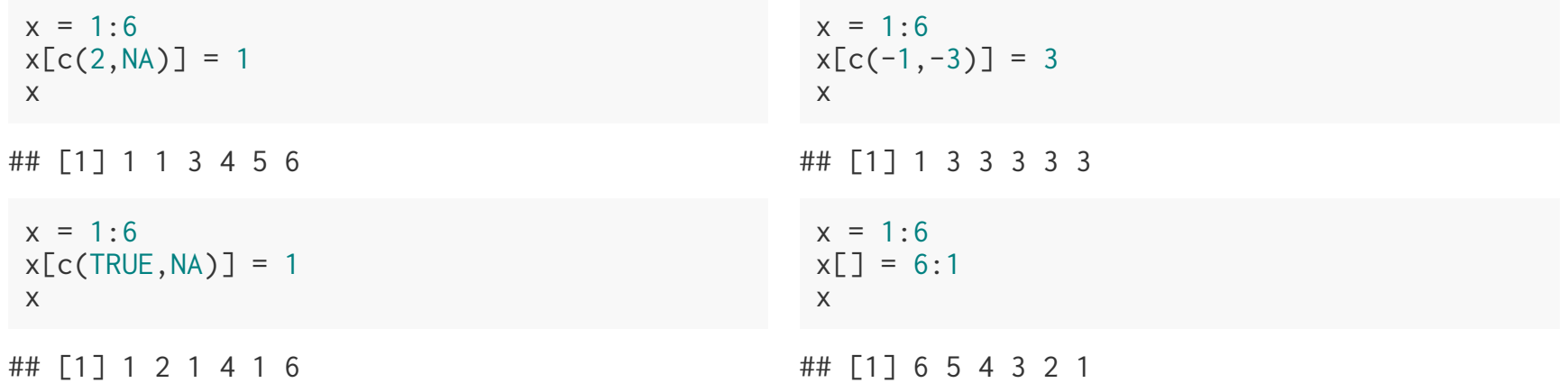

### **Subsets of Subsets**

```
df = data. frame(a = c(5, 1, NA, 3))
df$adf$a == 5] = 0
df
## a
## 1 0
## 2 1
## 3 NA
## 4 3
df[1][df[1] == 3] = 0
df
## a
## 1 0
## 2 1
## 3 NA
## 4 0
```
## **(After Class) Exercise 2**

Some data providers choose to encode missing values using values like -999. Below is a sample data frame with missing values encoded in this way.

```
d = data.frame(patient_id = c(1, 2, 3, 4, 5),age = c(32, 27, 56, 19, 65),
  bp = c(110, 100, 125, -999, -999),
 o2 = c(97, 95, -999, -999, 99))
```
- Task 1 using the subsetting tools we've discussed come up with code that will  $\bullet$ replace the -999 values in the bp and o2 column with actual NA values. Save this as d\_na.
- Task 2 Once you have created d\_na come up with code that translate it back into  $\bullet$ the original data frame d, i.e. replace the NAs with -999.

## **Acknowledgments**

Above materials are derived in part from the following sources:

- Hadley Wickham [Advanced](http://adv-r.had.co.nz/) R  $\bullet$
- R Language [Definition](http://stat.ethz.ch/R-manual/R-devel/doc/manual/R-lang.html)